## Bekannte Fehler

 ProSig 6.42 SP10 **A** ProSig<sup>®</sup><br>Planungssoftware für Bahnanlagen

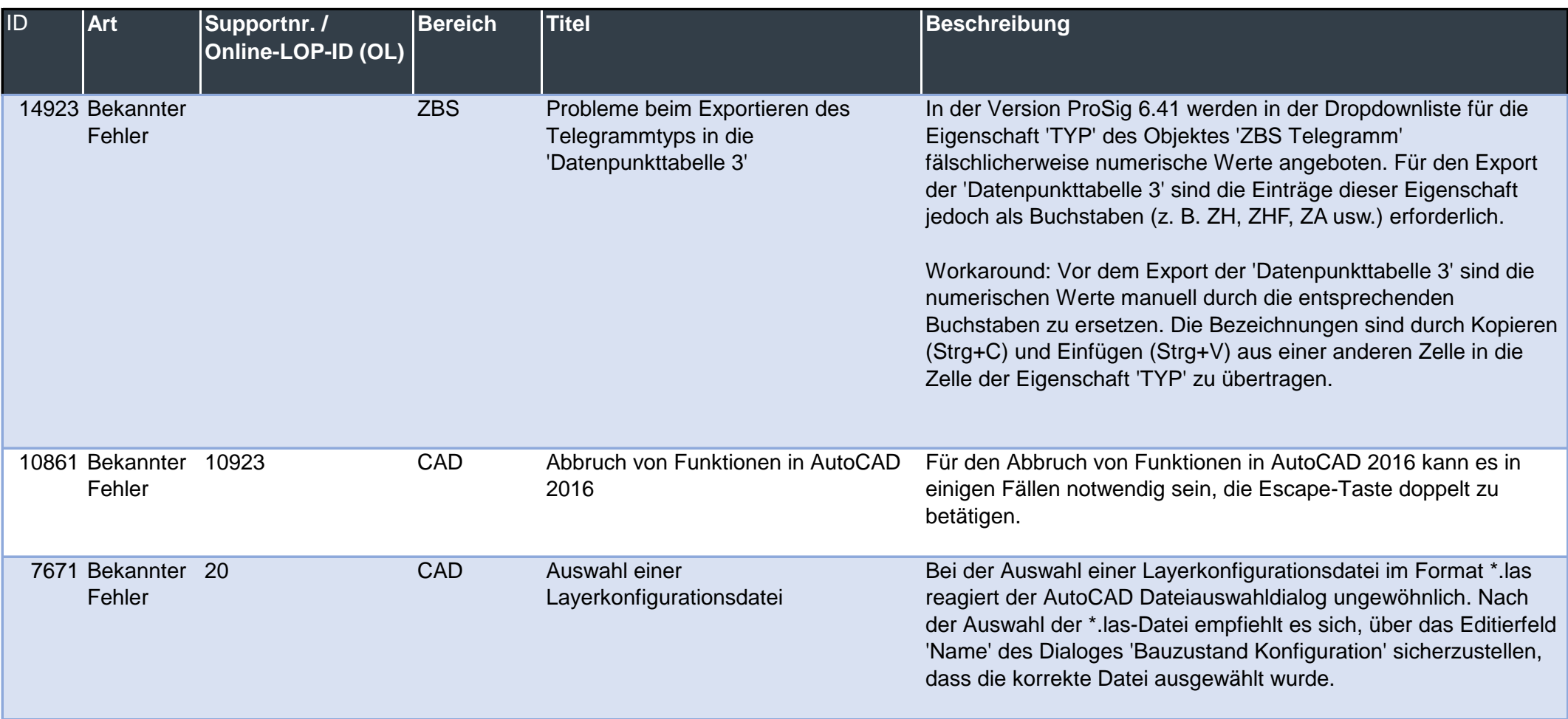

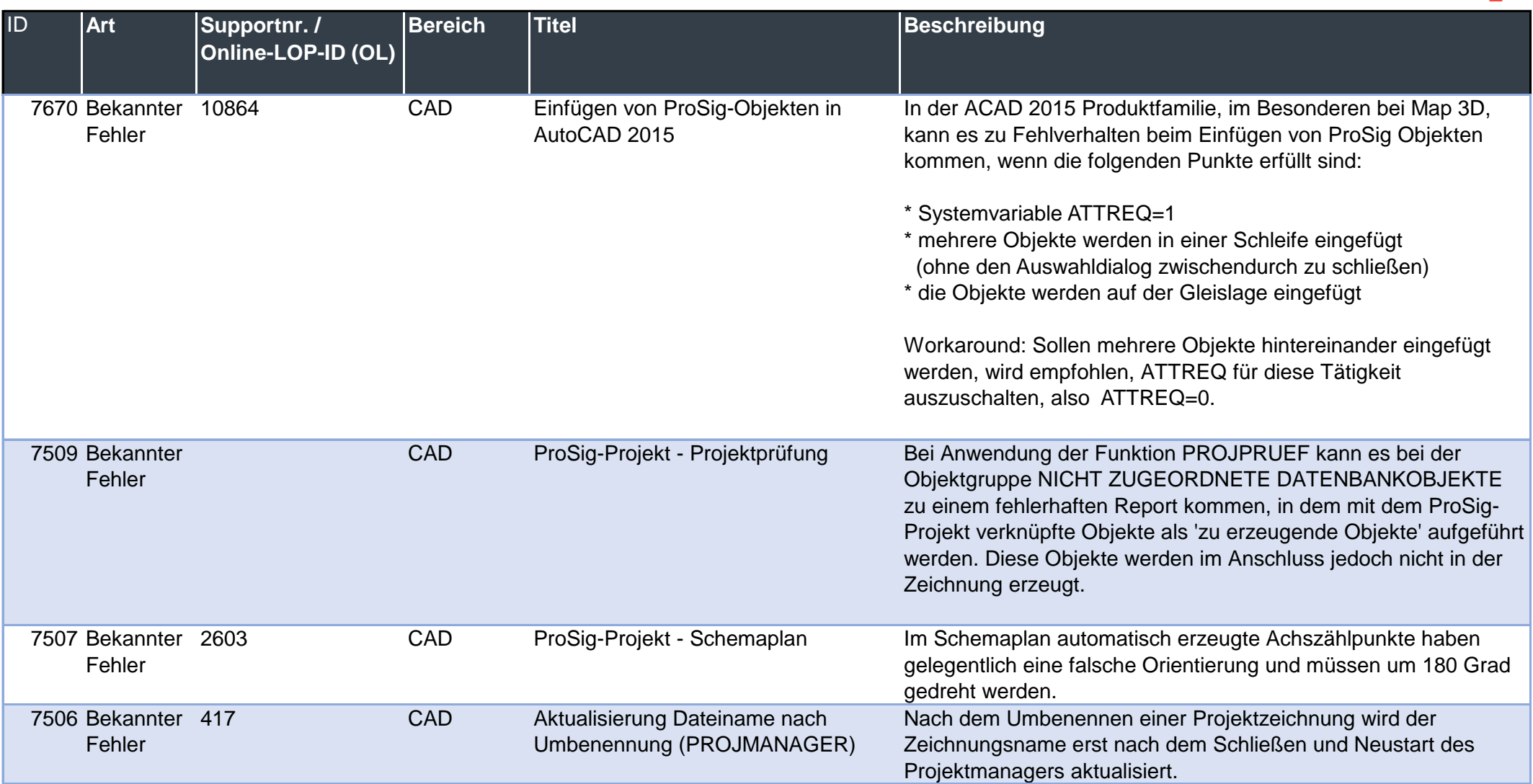

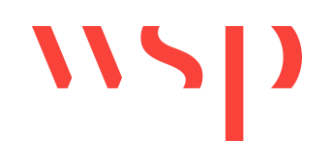

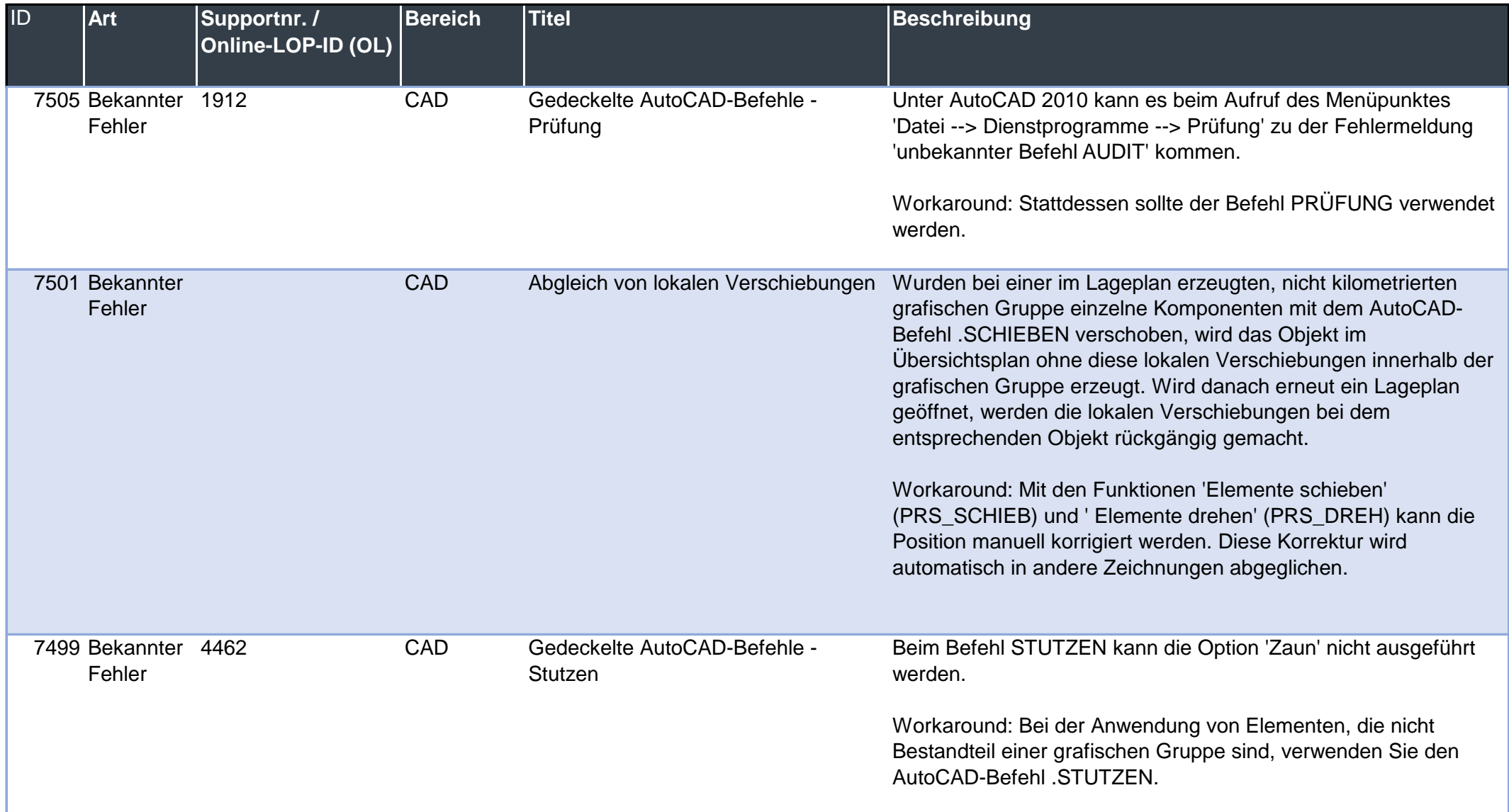

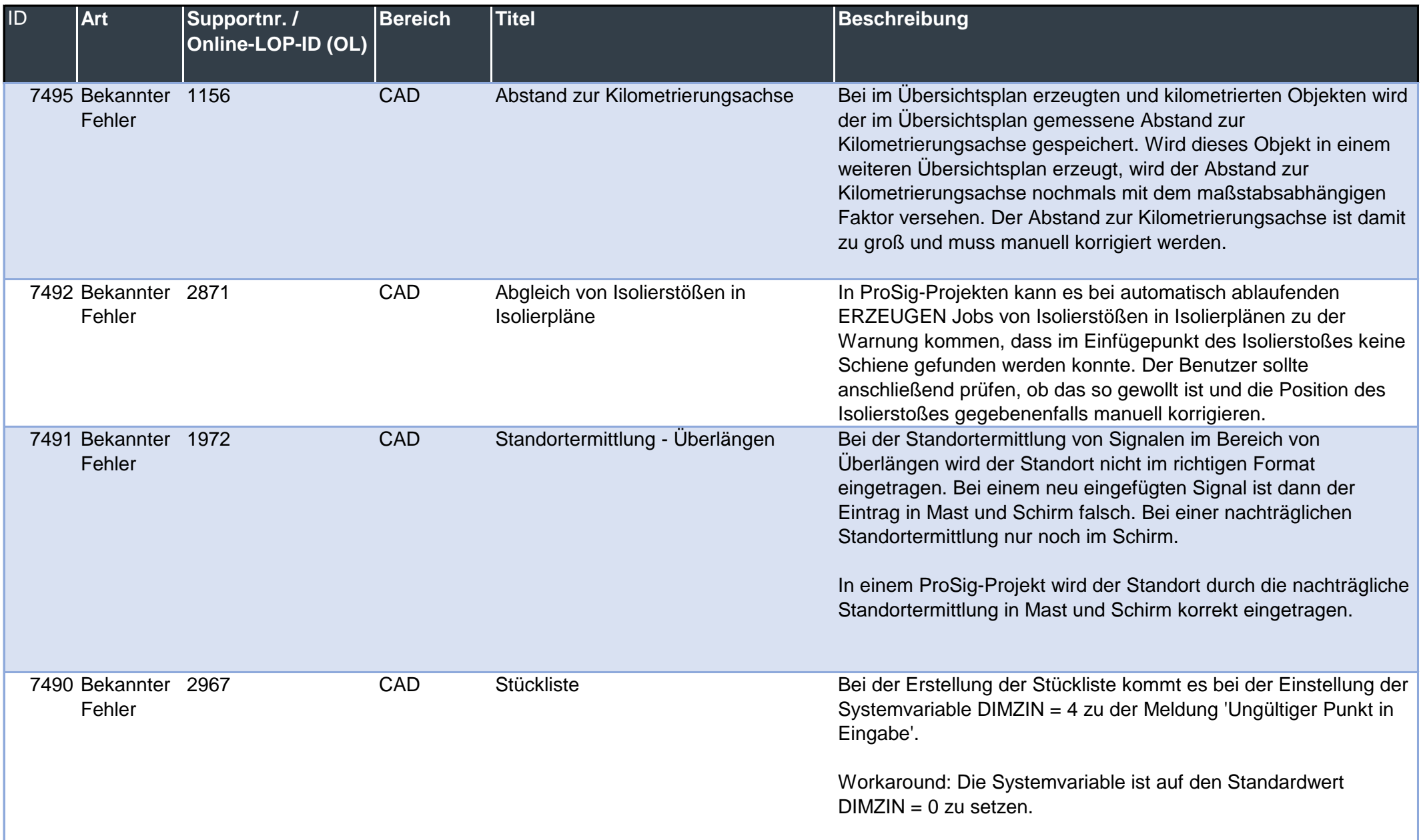

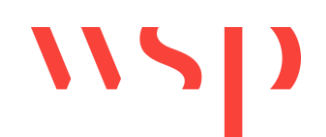

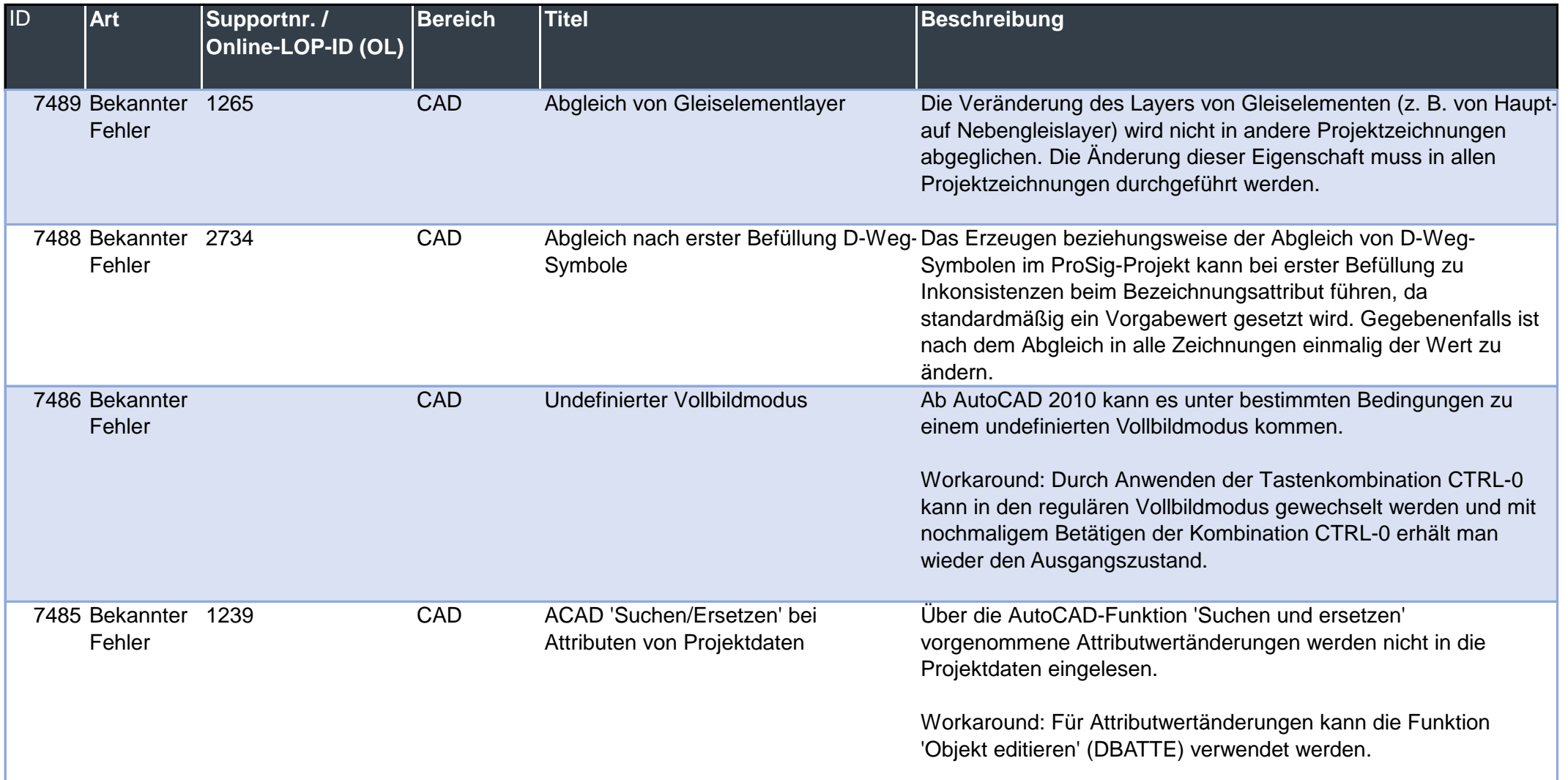

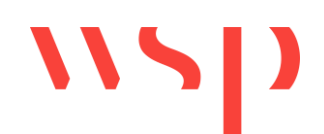

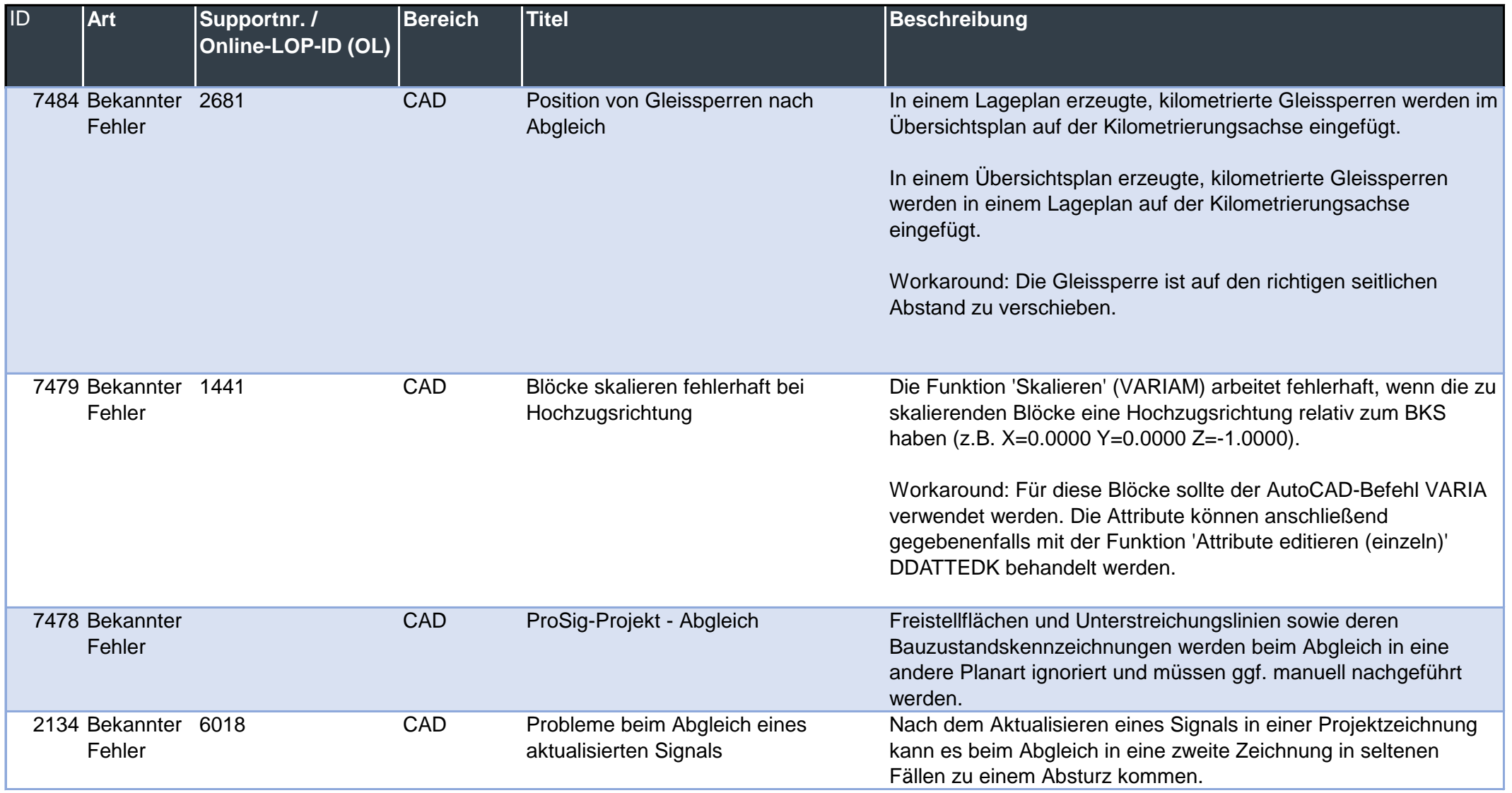

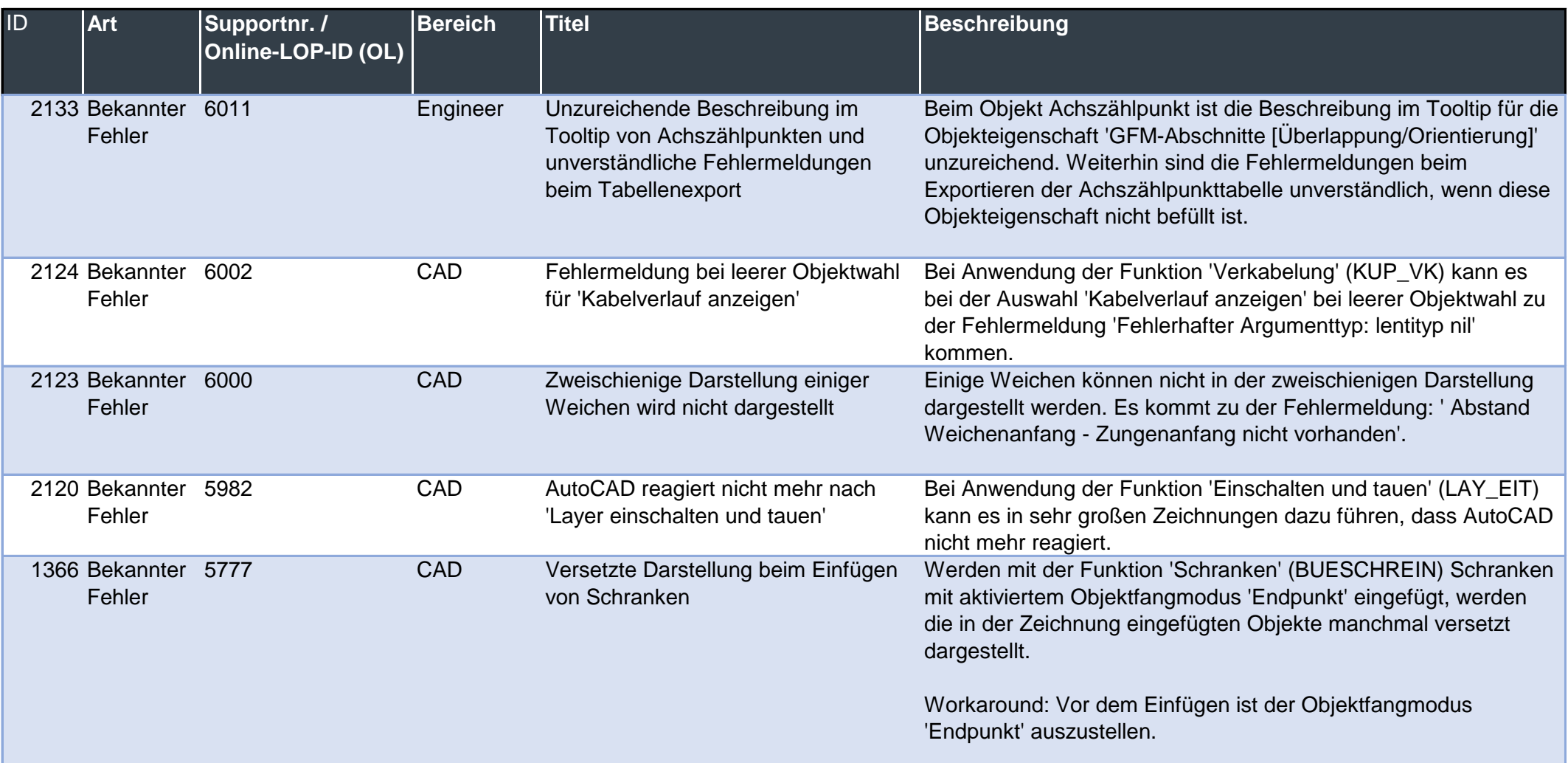

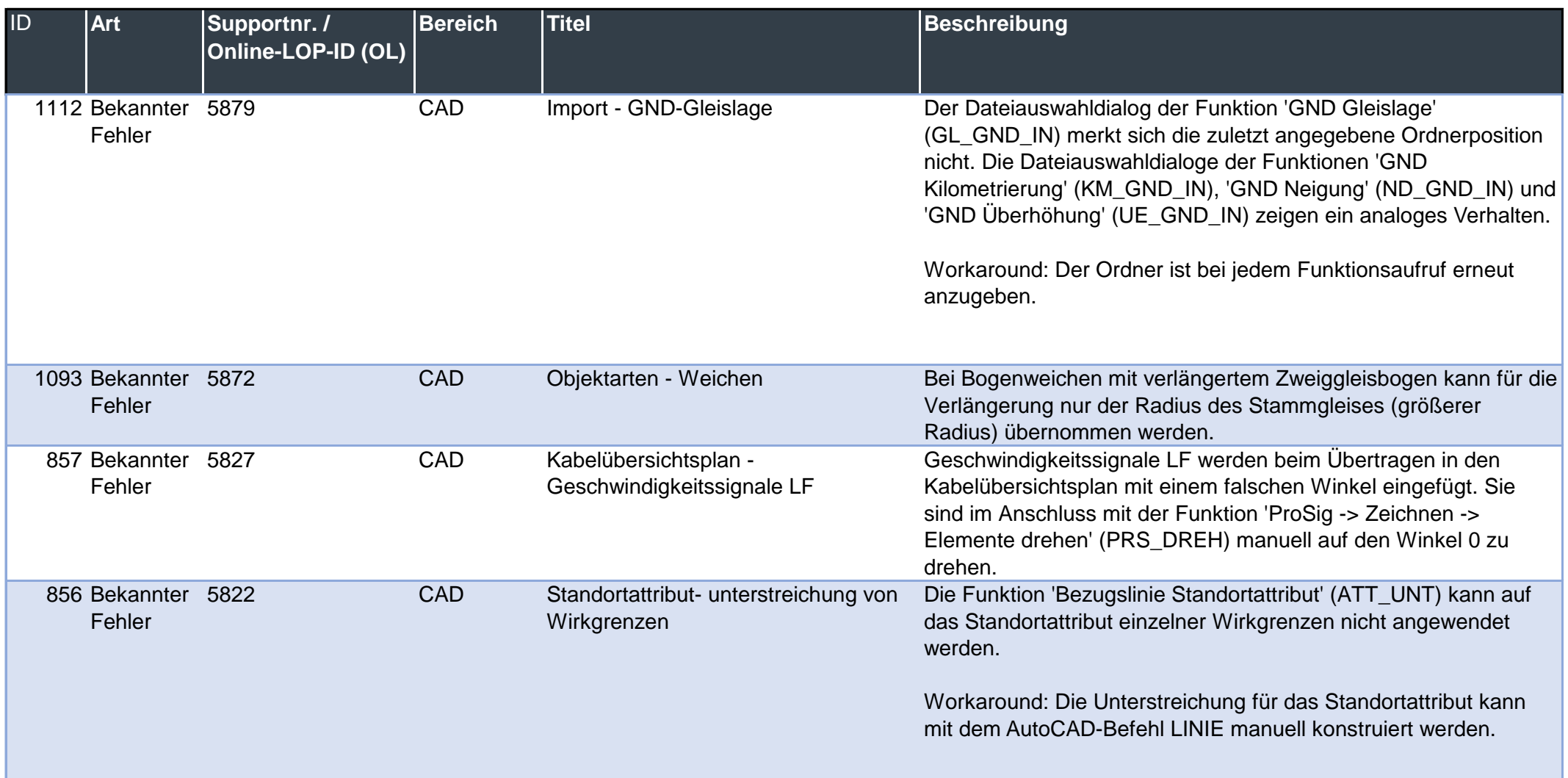